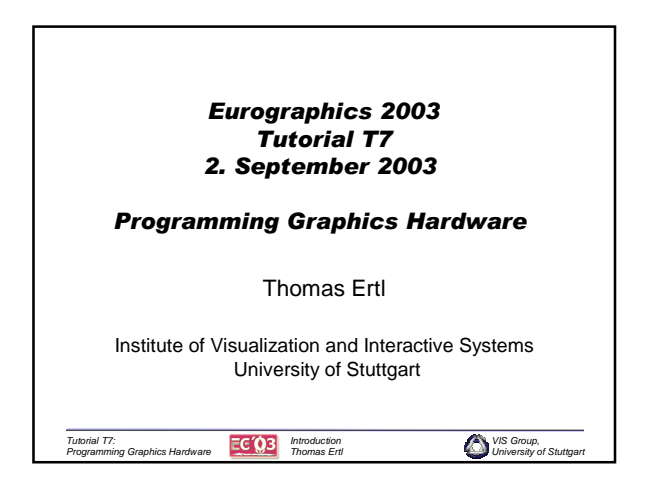

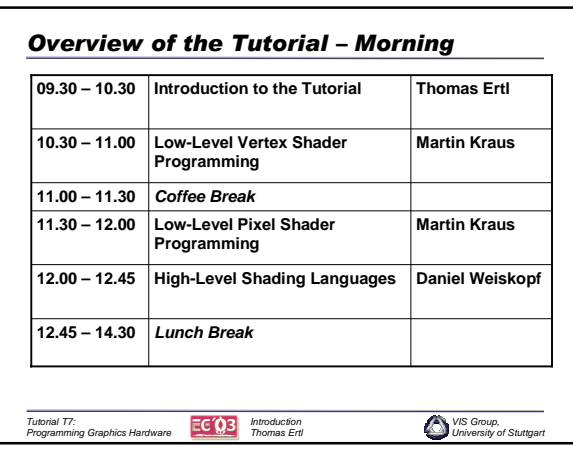

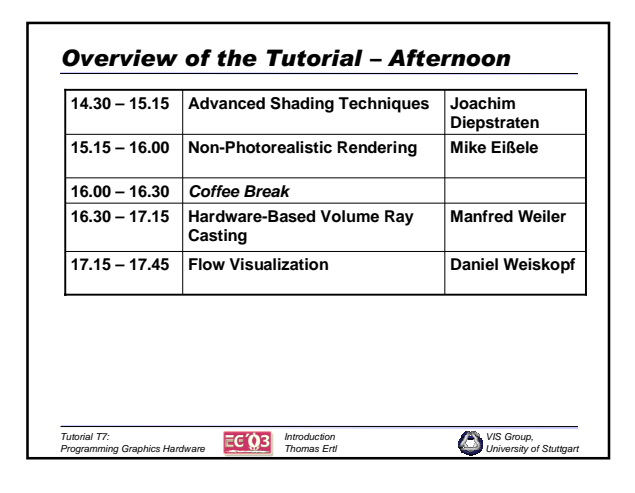

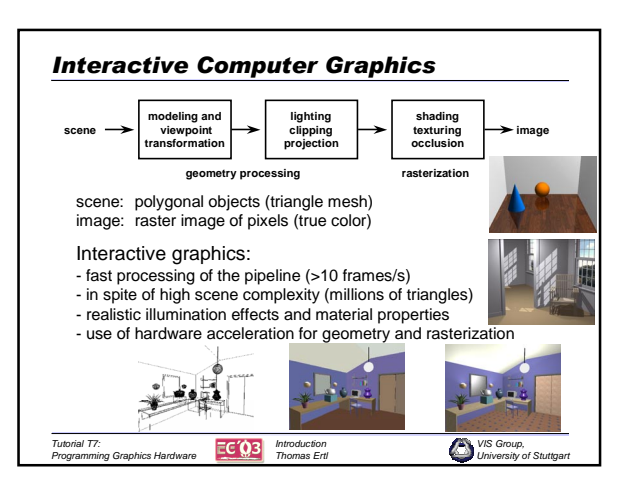

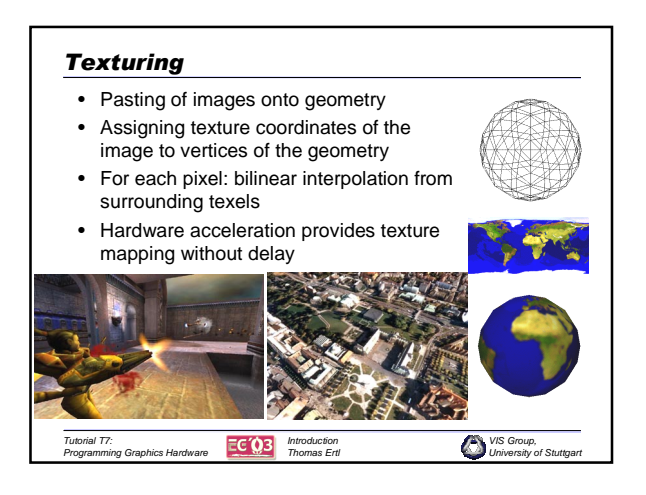

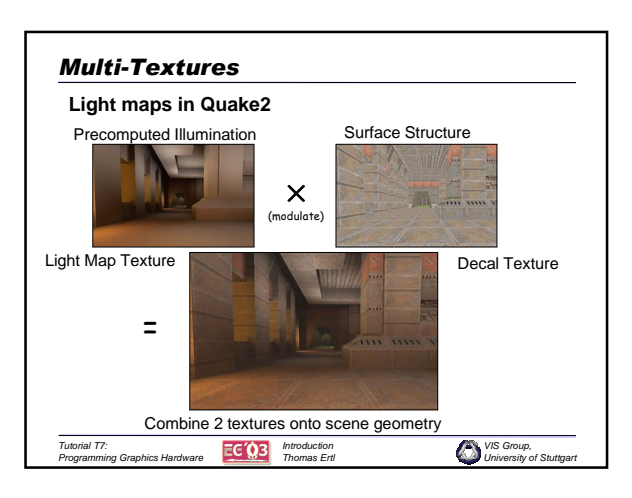

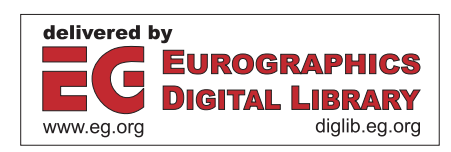

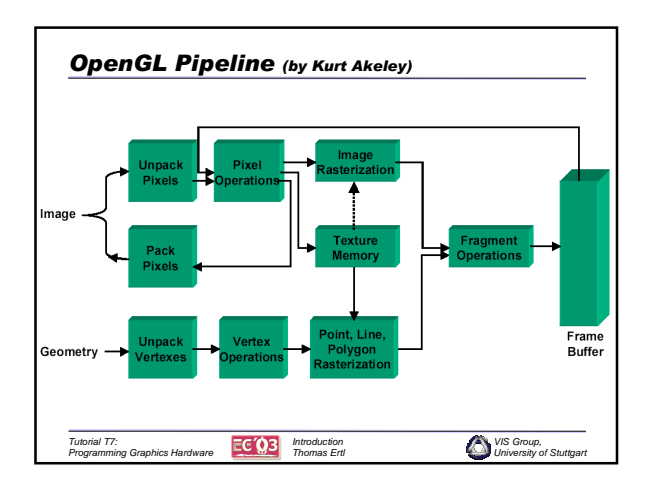

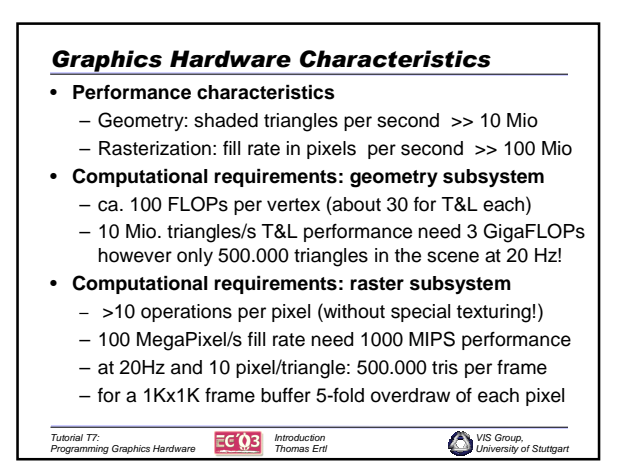

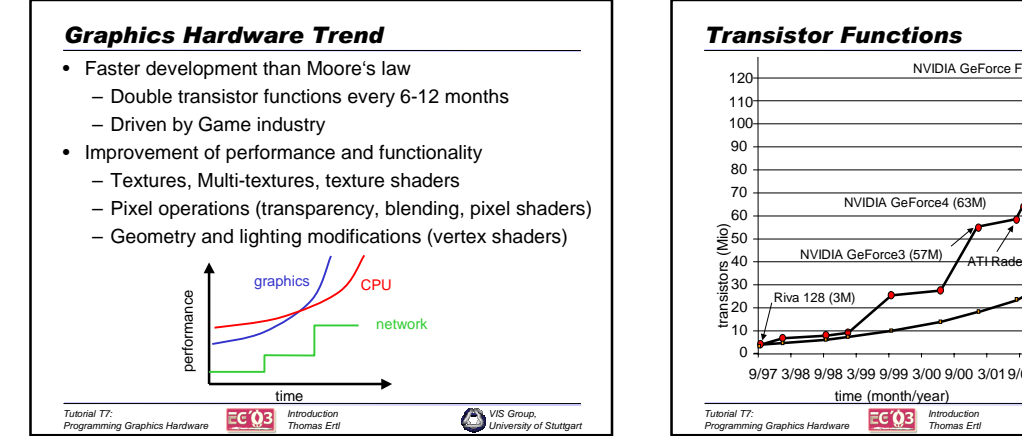

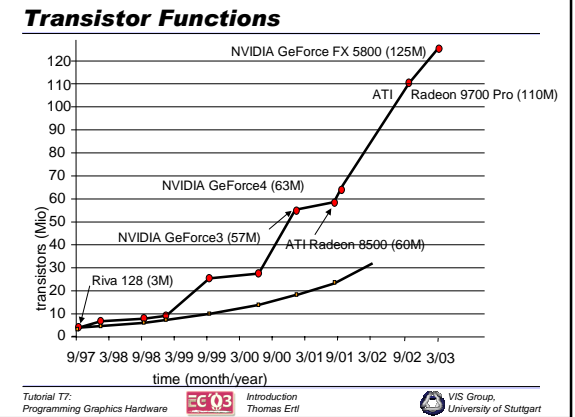

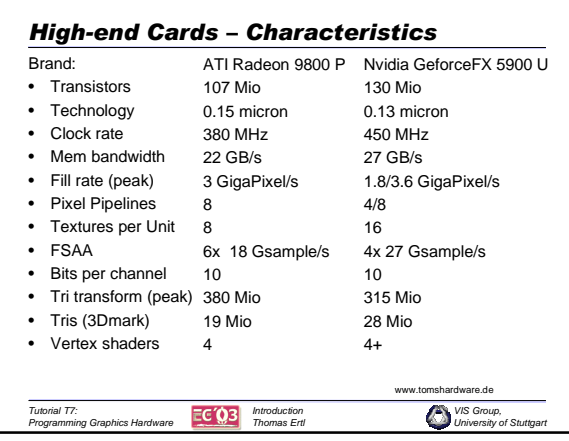

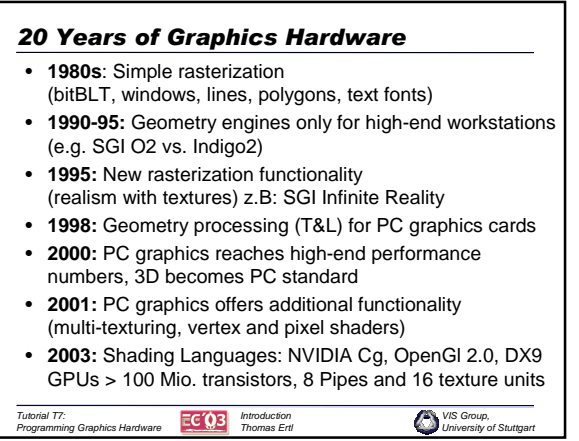

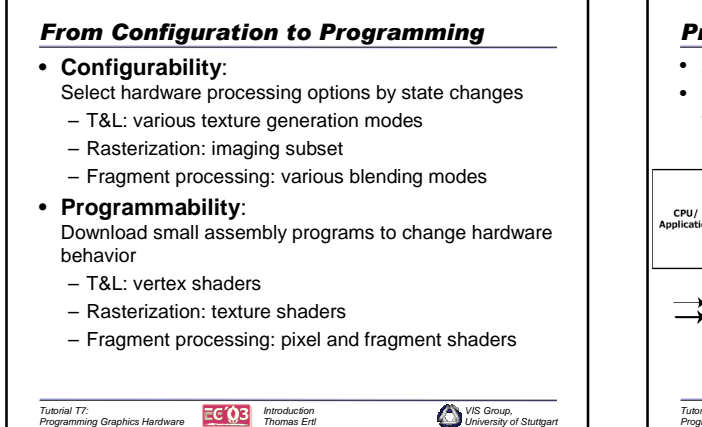

*VIS Group, University of Stuttgart*

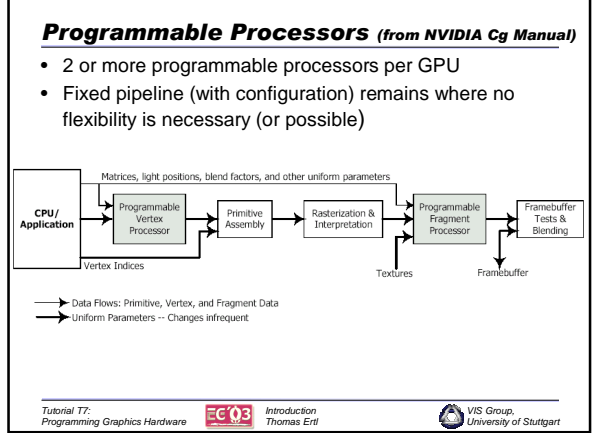

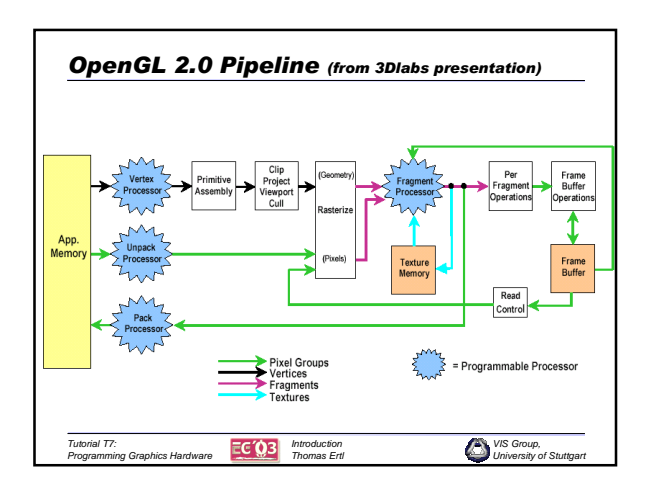

*Introduction Thomas Ertl*

*Tutorial T7: Programming Graphics Hardware*

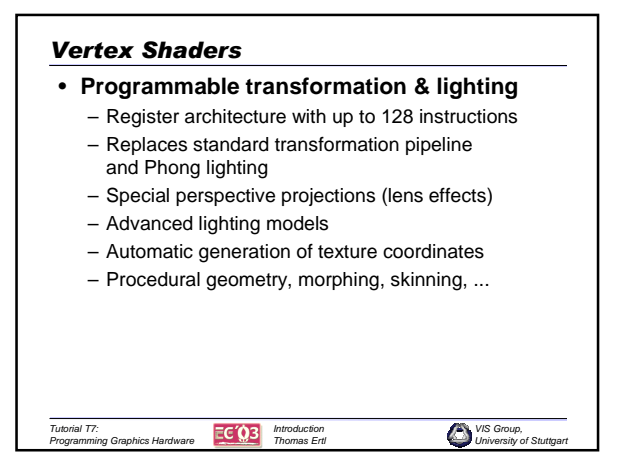

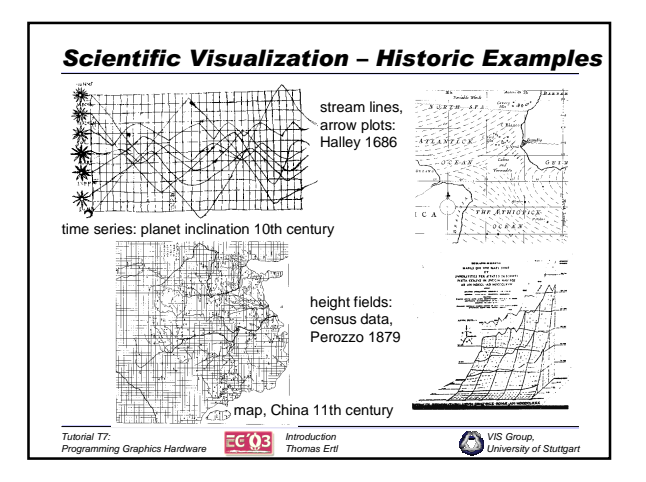

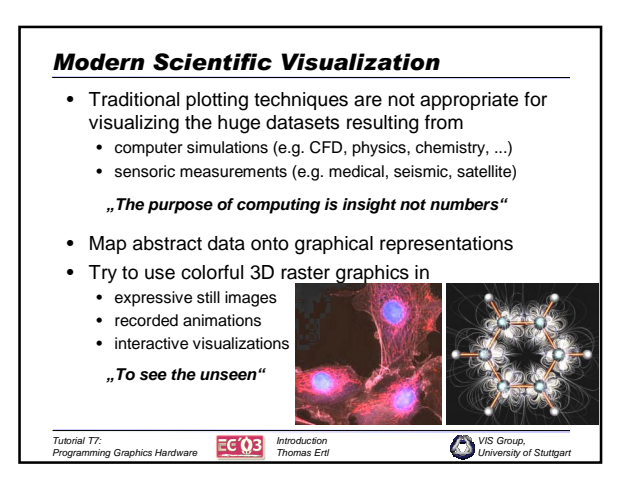

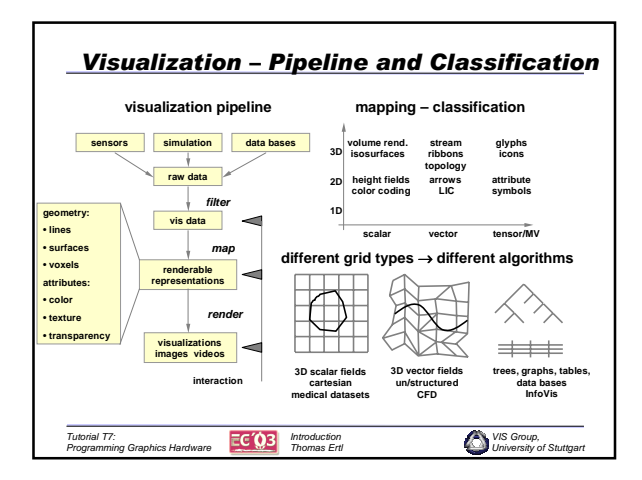

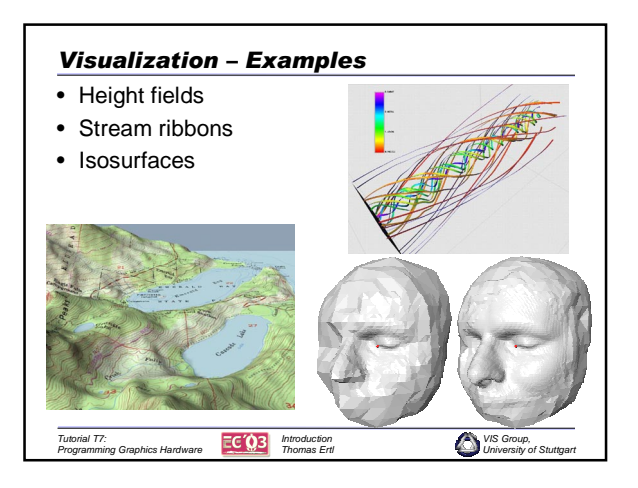

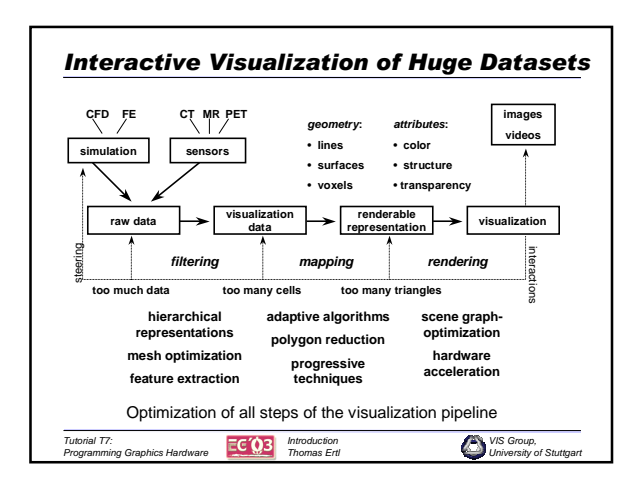

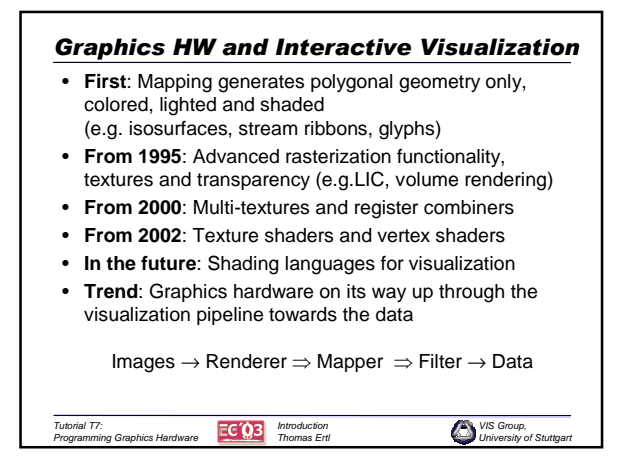

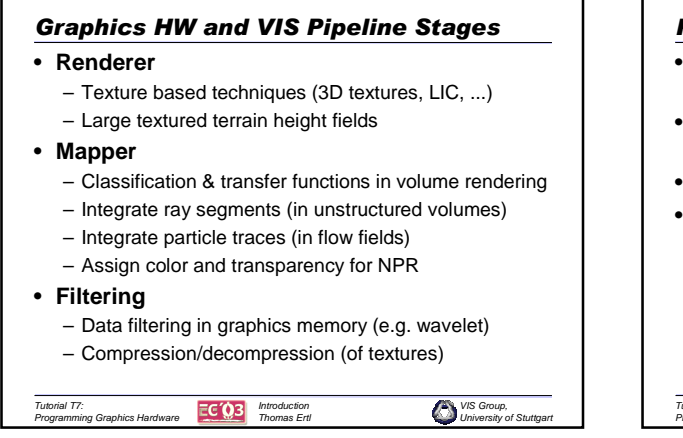

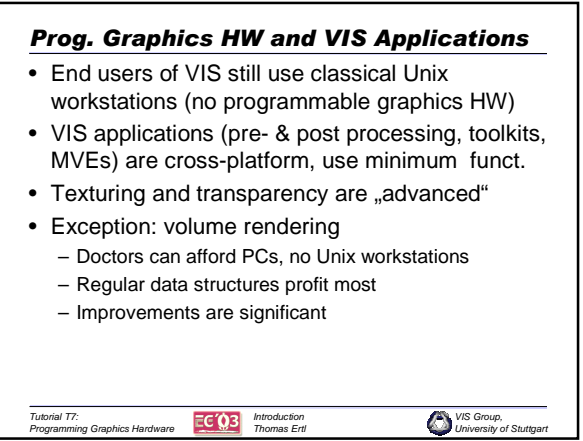

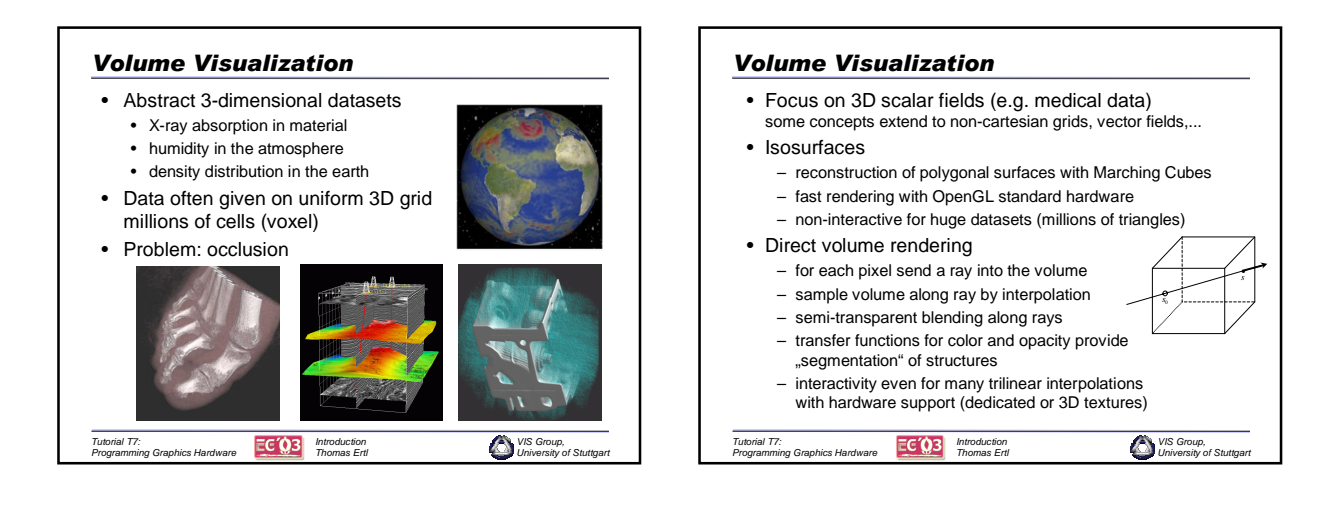

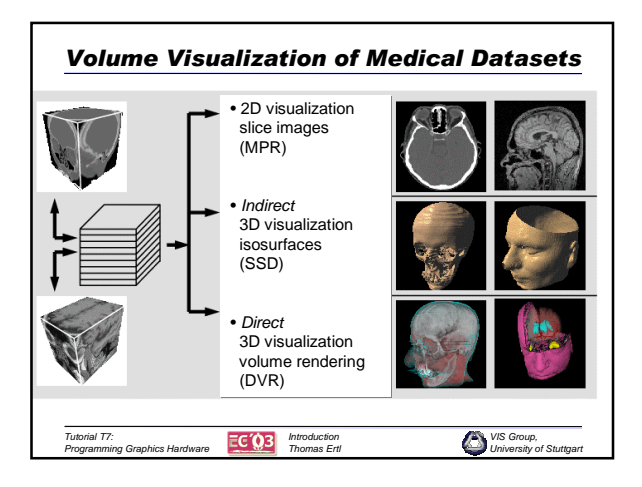

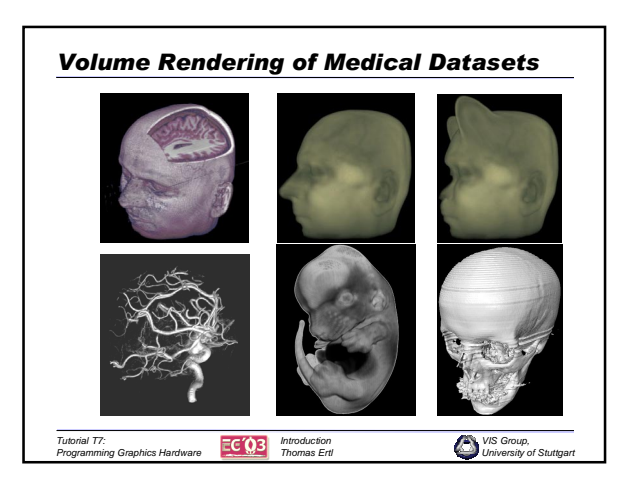

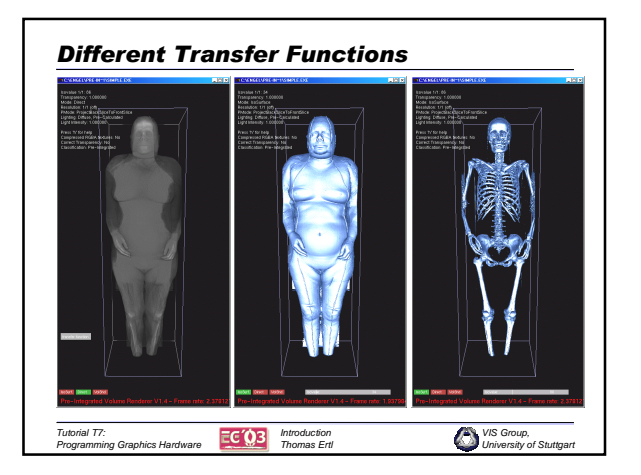

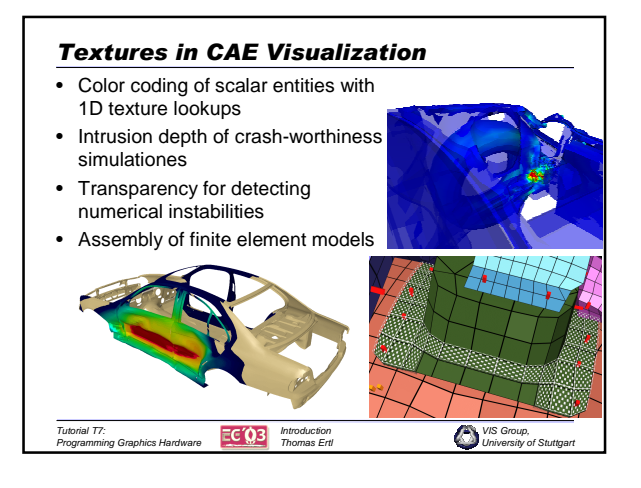

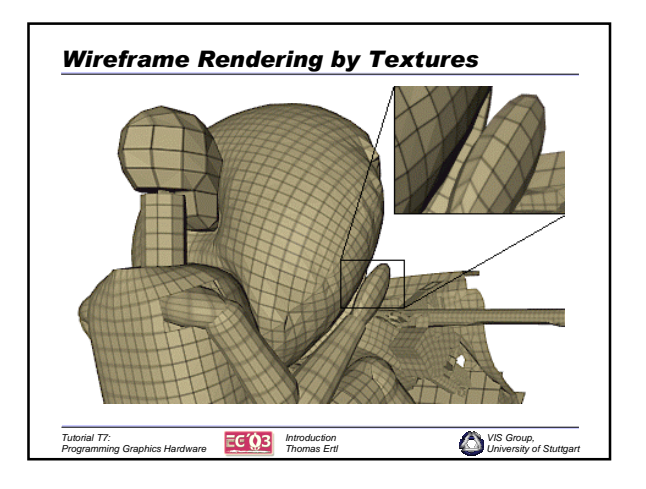

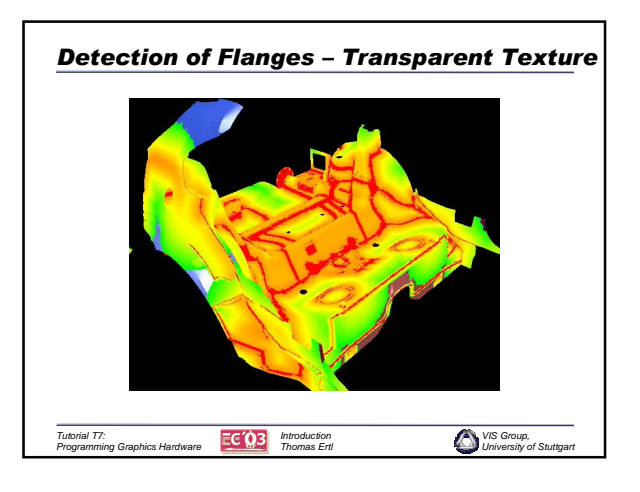

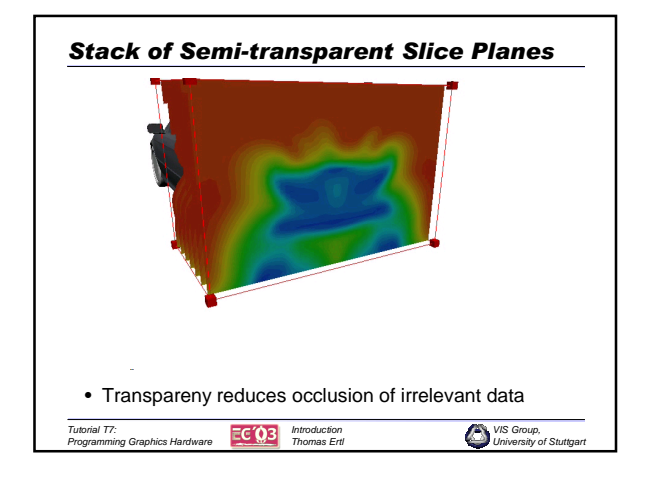

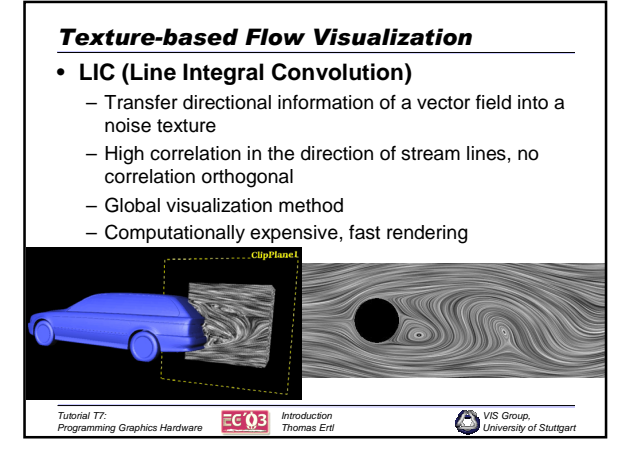

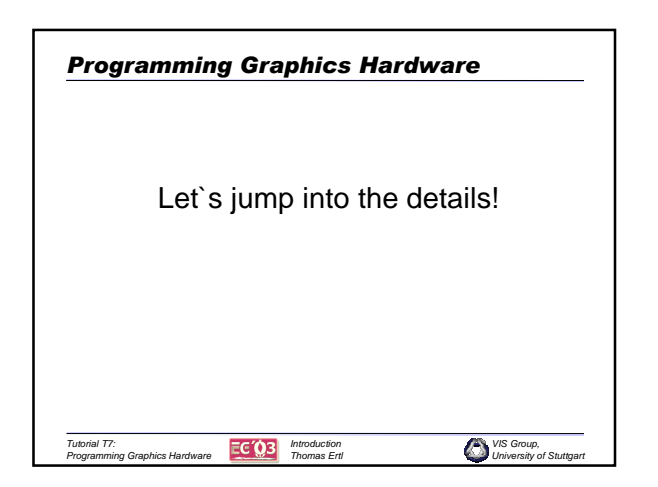